# ESA群集時PVO遷移嚮導的要求

## 目錄

簡介 當ESA群集時,PVO遷移嚮導有哪些要求? 需求 範例 相關資訊 相關思科支援社群討論

## 簡介

本文檔介紹在郵件安全裝置(ESA)上涉及群集時,策略、病毒和病毒爆發隔離(PVO)嚮導的要求。

### 當ESA群集時,PVO遷移嚮導有哪些要求?

要使用遷移嚮導將資料從群集ESA移動到策略、病毒和爆發隔離區的安全管理裝置(SMA),必須滿 足以下要求:

附註:您可以在任何級別為集群裝置啟用集中策略、病毒和爆發隔離區。

#### 需求

- 在特定級別(電腦、組或群集)的郵件安全裝置(ESA)上<u>啟用「</u>集中策略、病毒和爆發隔離區」 • 在将正級別(電過、細或註集)的郵件安王装圓(ESA)工啟用<br> 之<u>前,必</u>須首先將屬於<u>同一級別的</u>所有裝置新增到安全管理裝置
- 必須使用Administrator帳戶<u>配置</u>設定<u>(不</u>是操作員或其他人),或者可以設定配置,但ESA上 的[Enable.....]按鈕將呈灰色顯示,且服務無法啟用
- 內容和郵件過濾器以及DLP郵件操作必須在同一級別配置,並且不得在該級別以下的任何級別 上覆蓋
- 集中策略、病毒和爆發隔離區設定必須在同一級別進行配置,並且不得在低於配置級別的任何 級別上進行覆蓋。
- 確保用於與安全管理裝置通訊的介面在組或群集中的所有裝置上具有相同的名稱。

#### 範例

如果要在群集或組級別啟用集中策略、病毒和爆發隔離區,但連線到群集的ESA在電腦級別定義了 這些設定,則必須刪除在電腦級別配置的集中隔離區設定,然後才能在群集或組級別啟用該功能。

如果未滿足這些要求,SMA端將出現類似以下錯誤的錯誤:

Unable to proceed with Centralized Policy, Virus and Outbreak (PVO) Quarantines configuration as host1.example.com, host2.example.com in Example\_Cluster have content filters / DLP actions available at a level different from the Cluster Example\_Cluster level.

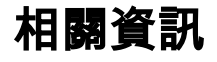

<u>• [無法啟用ESA集中策略、病毒和爆發隔離\(PVO\)](/content/en/us/support/docs/security/email-security-appliance/118026-technote-esa-00.html)</u>

<u>・[排除SMA上從PVO隔離區到送貨的故障](/content/en/us/support/docs/security/email-security-appliance/200068-Troubleshoot-centralized-PVO-quarantine.html)</u>